### МИНИСТЕРСТВО СЕЛЬСКОГО ХОЗЯЙСТВА РФ

Федеральное государственное бюджетное образовательное учреждение высшего образования

«Кубанский государственный аграрный университет имени И.Т. Трубилина»

ФАКУЛЬТЕТ МЕХАНИЗАЦИИ

## **УТВЕРЖДАЮ**

Декан факультета механизации **DAIN/JISTER** доцент А. А. Титученко 15 апреля  $2021$   $\Gamma$ .

# Рабочая программа дисциплины

Математическое моделирование

Специальность 23.05.01 Наземные транспортно-технологические средства

Специализация № 3 Технические средства агропромышленного комплекса (программа специалитета)

> Уровень высшего образования Специалитет

> > Форма обучения Очняя

> > > Краснодар 2021

Рабочая программа дисциплины «Математическое моделирование» разработана на основе ФГОС ВО 23.05.01 «Наземные транспортно-технологические средства» утвержденного приказом Министерства образования и науки РФ 11 августа 2016 г. № 1022.

Автор: к.т.н., доцент  $\left\{\frac{df}{dt}\right\}$  Е.Е. Самурганов

Рабочая программа обсуждена и рекомендована к утверждению решением кафедры тракторов, автомобилей и технической механики от 06 апреля 2021 г., протокол № 8.

Заведующий кафедрой д-р техн. наук, профессор  $\mathbb{R}^n$  В.С. Курасов

Рабочая программа одобрена на заседании методической комиссии факультета механизации, протокол № 8 от 08.04.2021 г.

Председатель методической комиссии

д-р техн. наук, профессор В.Ю. Фролов Руководитель<br>Руководитель основной профессиональной Руководитель основной профессиональной образовательной программы ооразовательной программы<br>д-р техн. наук, профессор В.С. Курасов

### **1 Цель и задачи освоения дисциплины**

**Целью** освоения дисциплины «Математическое моделирование» является подготовка будущего специалиста к решению профессиональных задач с использованием информационных технологий**.**

#### **Задачи:**

 выработка знаний, умений и навыков по выполнению проектных работ с применением ЭВМ;

 освоение современных методов проектирования и построения математических моделей с использованием компьютерных технологий.

### **2 Перечень планируемых результатов обучения по дисциплине, соотнесенных с планируемыми результатами освоения ОПОП ВО**

В результате освоения дисциплины обучающейся готовится к следующим видам деятельности в соответствии с образовательным стандартом ФГОС ВО 23.05.01«Наземные транспортно-технологические средства».

**ПК-10** – способностью разрабатывать технологическую документацию для производства, модернизации, эксплуатации, технического обслуживания и ремонта наземных транспортно-технологических средств и их технологического оборудования.

## **3 Место дисциплины в структуре ОПОП ВО**

«Математическое моделирование» является дисциплиной по выбору вариативной части цикла Б1 ОП подготовки обучающихся по направлению 23.05.01 «Наземные транспортно-технологические средства», специализация «Технические средства агропромышленного комплекса».

| Виды учебной работы                   | Объем, часов |         |
|---------------------------------------|--------------|---------|
|                                       | очная        | заочная |
| Контактная работа                     | 37           |         |
| в том числе:                          |              |         |
| – аудиторная по видам учебных занятий | 36           |         |
| — лекции                              | 4            |         |
| - практические                        |              |         |
| — лабораторные                        | 32           |         |
| внеаудиторная                         |              |         |
| $-$ зачет                             |              |         |
| — экзамен                             |              |         |
| — защита курсовых работ               |              |         |
| Самостоятельная работа                | 35           |         |
| в том числе:                          |              |         |
| — курсовая работа                     |              |         |
| — прочие виды самостоятельной работы  | 35           |         |
| Итого по дисциплине                   | 72           |         |

**4 Объем дисциплины** (72 часа, 2 зачетных единицы)

## **5 Содержание дисциплины**

По итогам изучаемого курса обучающиеся сдают зачет. Дисциплина изучается на 2 курсе в 3 семестре очной формы обучения.

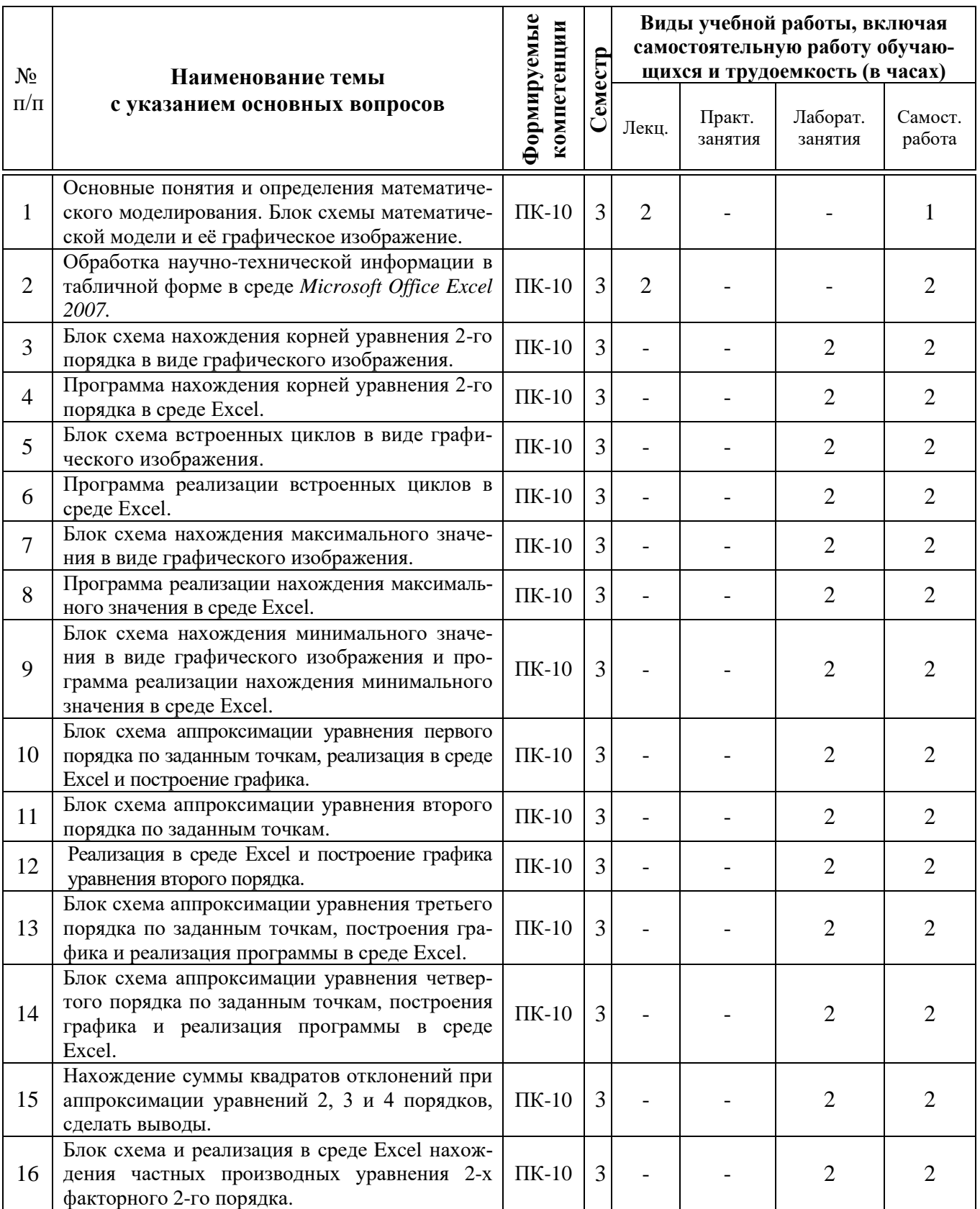

## **Содержание и структура дисциплины по очной форме обучения**

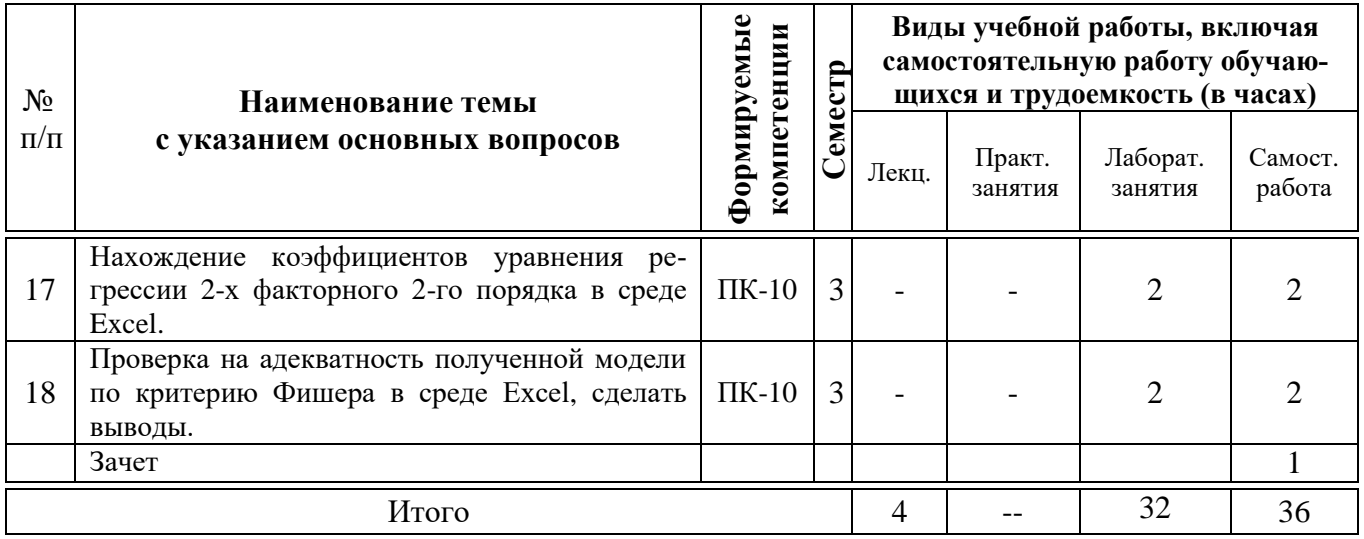

## **6 Перечень учебно-методического обеспечения для самостоятельной работы обучающихся по дисциплине**

1. Белов, П. С. Математическое моделирование технологических процессов : учебное пособие (конспект лекций) / П. С. Белов. — Егорьевск : Егорьевский технологический институт (филиал) Московского государственного технологического университета «СТАНКИН», 2016. — 121 c. — ISBN 978-5-904330-02-6. — Текст : электронный // Электронно-библиотечная система IPR BOOKS : [сайт]. — URL:<http://www.iprbookshop.ru/43395.html>

2. Ганшкевич, А. Ю. Математическое моделирование транспортных и транспортно-технологических машин и комплексов : методические рекомендации по выполнению курсовой работы / А. Ю. Ганшкевич. — Москва : Московская государственная академия водного транспорта, 2015. — 28 c. — ISBN 2227-8397. — Текст : электронный // Электронно-библиотечная система IPR BOOKS : [сайт]. — URL:<http://www.iprbookshop.ru/65662.html> самост

3. Введение в математическое моделирование : учебно-методическое пособие / Б. А. Вороненко, А. Г. Крысин, В. В. Пеленко, О. А. Цуранов. — Санкт-Петербург : Университет ИТМО, Институт холода и биотехнологий, 2014. — 45 c. — ISBN 2227-8397. — Текст : электронный // Электронно-библиотечная система IPR BOOKS : [сайт]. — URL:<http://www.iprbookshop.ru/65810.html>

## **7 Фонд оценочных средств для проведения промежуточной аттестации**

### **7.1 Перечень компетенций с указанием этапов их формирования в процессе освоения ОПОП ВО**

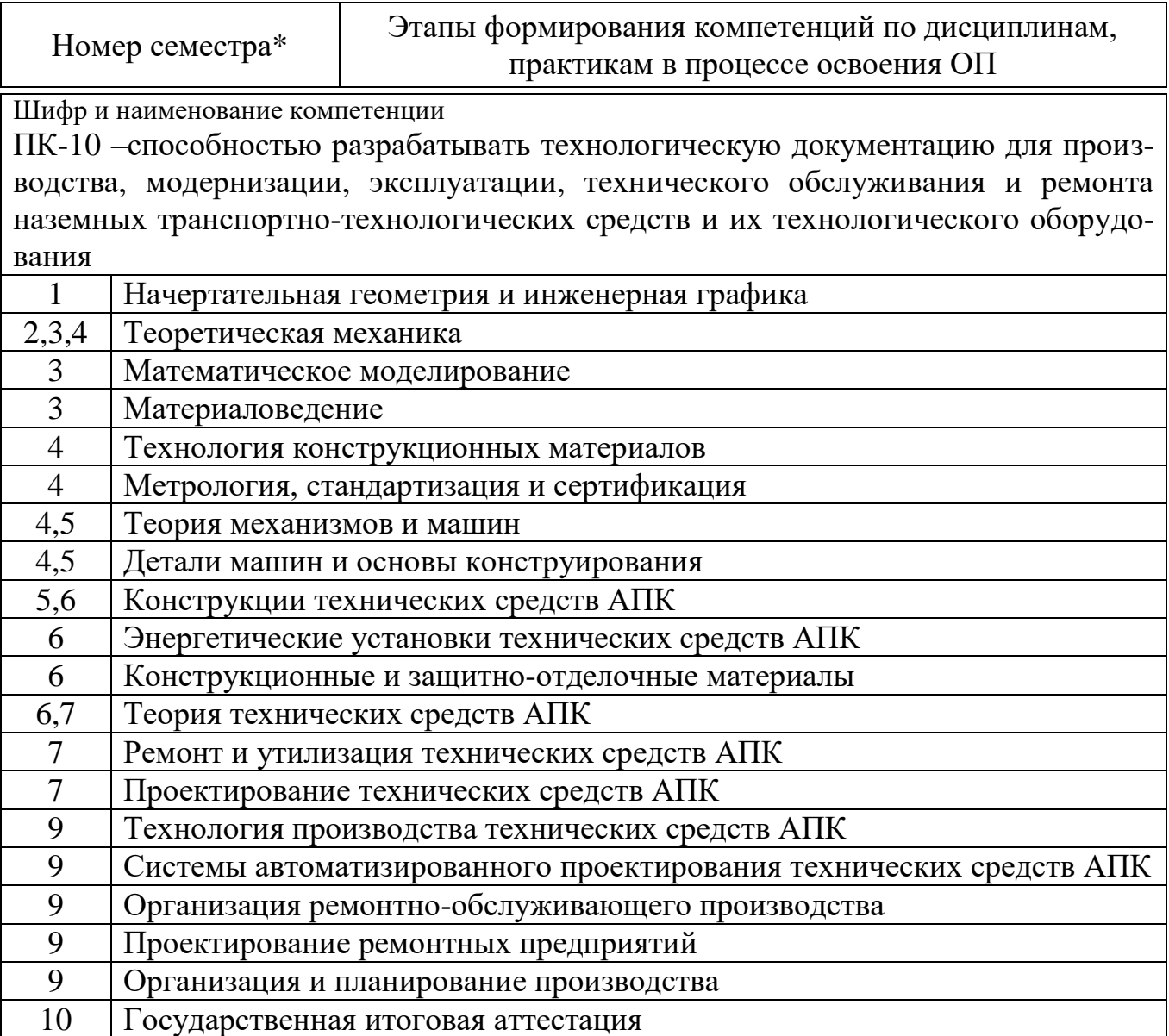

\*Номер семестра соответствует этапу формирования компетенции

## 7.2 Описание показателей и критериев оценивания компетенций на различных этапах их формирования, описа-

#### ние шкалы оценивания

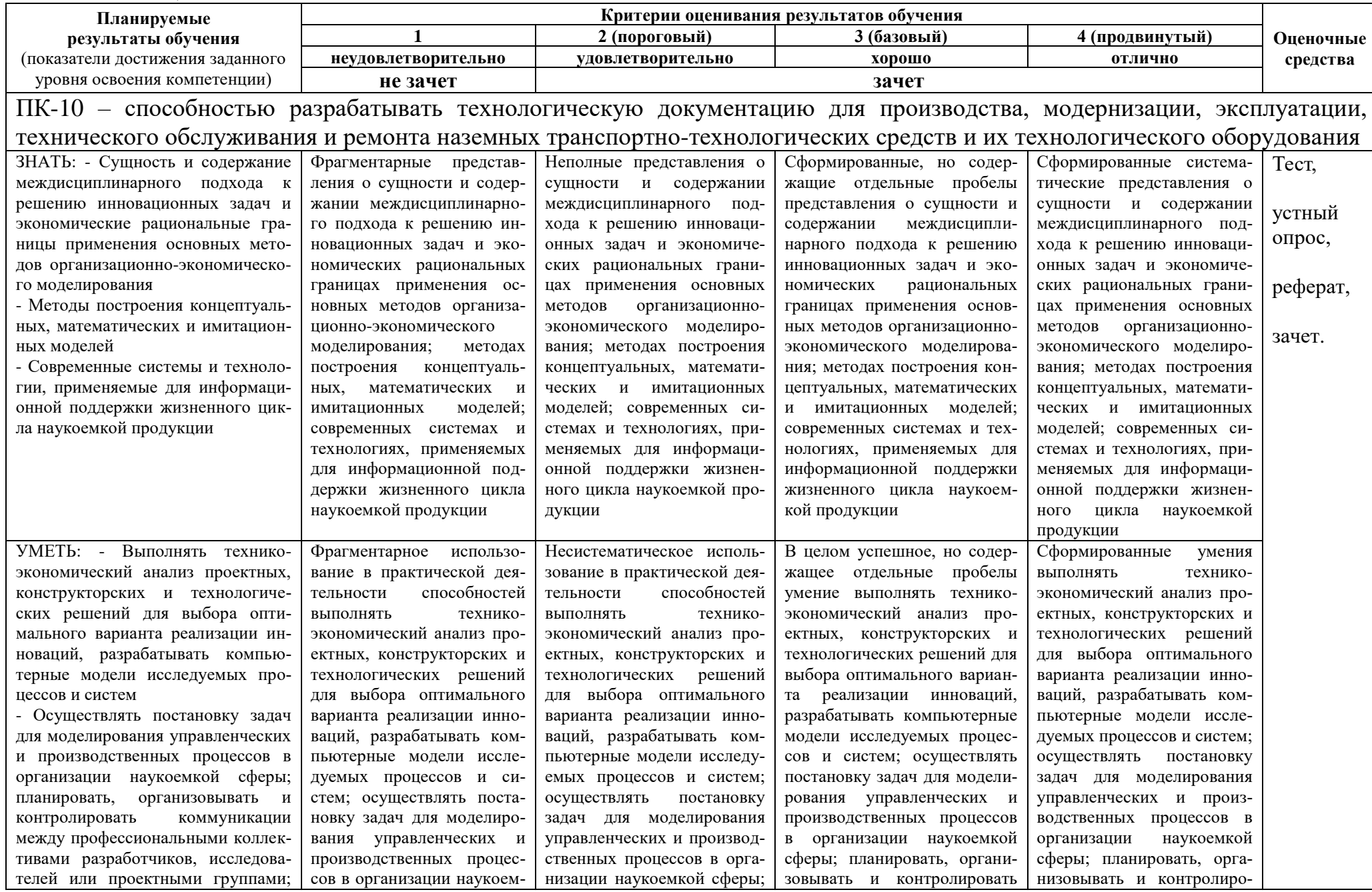

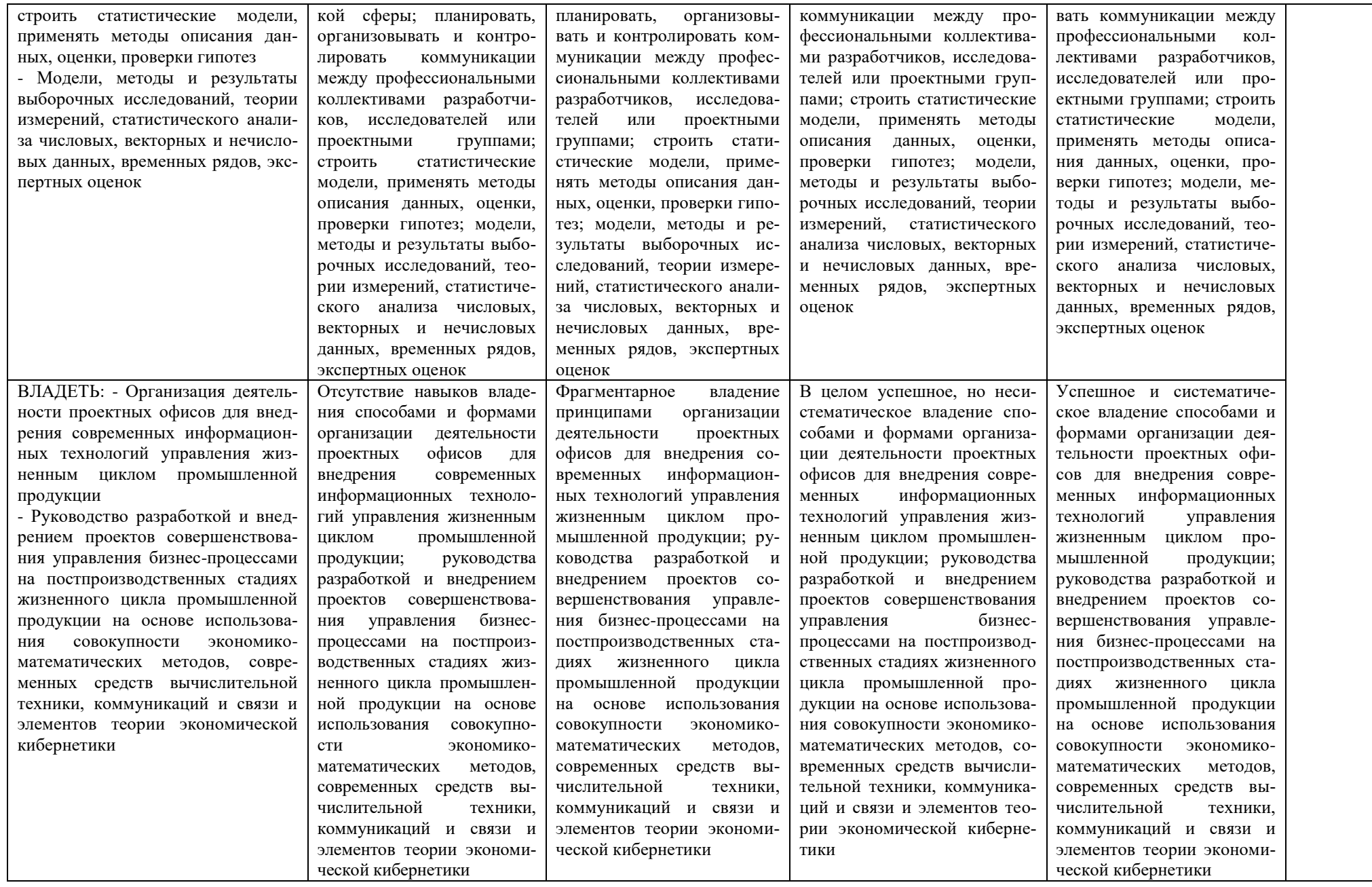

7.3 Типовые контрольные задания или иные материалы, необходимые для оценки знаний, умений, навыков и опыта деятельности, характеризующих этапы формирования компетенций в процессе освоения ОПОП ВО

Компетенция – способностью разрабатывать технологическую документацию для производства, модернизации, эксплуатации, технического обслуживания и ремонта наземных транспортно-технологических средств и их технологического оборудования (ПК-10)

### Примерные тестовые залания

1) Приближенным числом а называют число, незначительно отличающиеся от

1) точного А

2) неточного А

3) среднего А

4) точного не известного

2) Под ошибкой или погрешностью Да приближенного числа а обычно понимается разность между соответствующим точным числом А и данным приближением, T.e.

1)  $A = \Delta a + A$ 

2)  $\Delta a = A + a$ 

- $3) a = \Delta a A$
- 4)  $\Delta a = A a$

3) Определить предельную абсолютную погрешность числа  $a = 3,14$ , заменяющего число  $\pi$  ( $\pi$  = 3,1415926...)

- $1) 0,2$
- $2) 0.001$
- $3) 3,141$
- $4) 0.002$

4) Погрешность, связанная с самой постановкой математической задачи

1) погрешность задачи

2) погрешность метода

3) остаточная погрешность

4) погрешность действия

5) Погрешности, связанные с наличием в математических формулах, числовых параметров, называют

1) начальными

2) относительными

3) абсолютными

4) остаточными

6) С помощью этого метода число верных цифр примерно удваивается на каждом этапе по сравнению с первоначальным количеством

- 1) процесс Герона
- 2) формула Тейлора

3) формула Маклорена

4) метод Крамера

7) Две матрицы одного и того же типа, имеющие одинаковое число строк и столбцов, и соответствующие элементы их равны, называют

1) разными по рангу

2) одинаковыми

3) равными

4) транспонированными

8) Метод, представляющий собой конечные алгоритмы для вычисления корней уравнения или системы уравнений -

1) приближенный метод

- 2) точный метод
- 3) относительный метод
- 4) таких методов не существует

9) Метод позволяющий получить корни системы с заданной точностью путем сходящихся бесконечных процессов

- 1) приближенный метод
- 2) точный метод
- 3) итерационный метод
- 4) метод Зейделя

10) Методы решения уравнений делятся на:

- 1) Прямые и итеративные
- 2) Прямые и косвенные
- 3) Начальные и конечные
- 4) Простые и сложные
- 11) Отделение корней можно выполнить двумя способами:
	- 1) приближением и отделением
	- 2) аналитическим и графическим
	- 3) аналитическим и систематическим
	- 4) систематическим и графическим
- 12) Итерация (iteratio) в переводе с латинского:
	- 1) удаление
	- 2) замещение
	- 3) возвращение
	- 4) повторение

13) Если в матрице число столбцов равно числу строк, то матрица называется:

- 1) треугольной
- 2) прямоугольной
- 3) векторной
- 4) квадратной
- 14) При транспонировании матрицы её определитель:
	- 1) изменяется
	- 2) меняет знак на противоположный
	- $3)$  pabel 0
	- 4) не изменяется

15) Способ решения систем линейных алгебраических уравнений, заключающийся в нахождении определителя матрицы из коэффициентов и определителей матриц с последовательной заменой столбцов на столбец из свободных членов, и нахождением отношений этих определителей, является методом

- 1) Крамера
- 2) матричным
- $3)$  Гаусса
- 4) Cappyca

### Темы рефератов

- 1. Надстройка «Поиск решения»
- 2. Математическая модель
- 3. Блок схемы математической модели
- 4. Графическое изображение блок схемы
- 5. Блок схема нахождения корней уравнения 2-го порядка
- 6. Программа нахождения корней уравнения 2-го порядка в среде Excel.
- 7. Блок схема встроенных циклов в виде графического изображения.
- 8. Программа реализации встроенных циклов в среде Excel.
- 9. Блок схема нахождения максимального значения в виде графического изображения.
- 10. Программа реализации нахождения максимального значения в среде Excel.
- 11. Блок схема нахождения минимального значения в виде графического изображения и про-грамма реализации нахождения минимального значения в среде Excel.
- 12. Блок схема аппроксимации уравнения первого порядка по заданным точкам, реализация в среде Excel и построение графика.
- 13. Блок схема аппроксимации уравнения второго порядка по заданным точкам.

### Вопросы к зачету

- 1. Основные понятия и определения
- 2. Методы и средства обмена информацией в современном обществе
- 3. Формы представления информации
- 4. Информационные системы
- 5. Математическая модель.
- 6. Целевая функция и ограничения.
- 7. Построение организационных диаграмм в Microsoft Office Excel 2007
- 8. Табличный процессор Microsoft Office Excel 2007. Ввод и форматирование ланных
- 9. Табличный процессор Microsoft Office Excel 2007. Составление формул
- 10. Табличный процессор Microsoft Office Excel 2007. Поиск решения.
- 11. Табличный процессор Microsoft Office Excel 2007. Построение диаграмм
- 12. Метод наименьших квадратов
- 13. Прогнозирование на основе модели
- 14. Обработка данных эксперимента. Сглаживание
- 15. Основы работы в Mathcad
- 16. Интернет как одно из важнейших средств обмена информацией в современном образовании и науке
- 17. Источники информационных ресурсов Интернет
- 18. Особенности подключения к сети Интернет
- 19. Электронная почта E-mail
- 20. Стратегия поиска информации в Интернет
- 21. Методы и средства поиска в WWW
- 22. Поисковые машины Yandex, Rambler, Google
- 23. Единство образовательного и информационного процессов
- 24. Системы дистанционного обучения
- 25. Электронные учебники и электронные библиотеки

### 7.4 Методические материалы, определяющие процедуры оценивания знаний, умений и навыков и опыта деятельности, характеризующих этапы формирования компетенций

Контроль освоения дисциплины «Математическое моделирование» проводится в соответствии с Положением системы менеджмента качества КубГАУ 2.5.1 - 2016 «Текущий контроль успеваемости и промежуточная аттестация обучаюнихся».

Текущий контроль по дисциплине «Математическое моделирование» позволяет оценить степень восприятия учебного материала и проводится для оценки результатов изучения разделов/тем дисциплины.

Текущий контроль проводится как контроль тематический (по итогам изучения определенных тем дисциплины) и рубежный (контроль определенного раздела или нескольких разделов, перед тем, как приступить к изучению очередной части учебного материала).

Тест - это инструмент оценивания уровня знаний обучающихся, состоящий из системы тестовых заданий, стандартизованной процедуры проведения, обработки и анализа результатов.

#### Критерии оценки знаний обучаемых при проведении тестирования

Оценка «отлично» выставляется при условии правильного ответа обучающихся не менее чем 85 % тестовых заданий.

Оценка «хорошо» выставляется при условии правильного ответа обучаюшихся не менее чем 70 % тестовых заланий.

Оценка «удовлетворительно» выставляется при условии правильного ответа обучающихся не менее 51 %.

Оценка «неудовлетворительно» выставляется при условии правильного ответа обучающихся менее чем на 50 % тестовых заданий.

Реферат – это краткое изложение в письменном виде содержания и результатов индивидуальной деятельности, имеет структуру, содержание и оформление. В устной форме реализуется как доклад на конференции.

**Критериями оценки реферата** являются: новизна текста, обоснованность выбора источников литературы, степень раскрытия сущности вопроса, соблюдения требований к оформлению.

Оценка «**отлично**» выполнены все требования к написанию реферата: обозначена проблема и обоснована её актуальность; сделан анализ различных точек зрения на рассматриваемую проблему и логично изложена собственная позиция; сформулированы выводы, тема раскрыта полностью, выдержан объём; соблюдены требования к внешнему оформлению.

Оценка «**хорошо**» основные требования к реферату выполнены, но при этом допущены недочёты. В частности, имеются неточности в изложении материала; отсутствует логическая последовательность в суждениях; не выдержан объём реферата; имеются упущения в оформлении.

Оценка «**удовлетворительно**» имеются существенные отступления от требований к реферированию. В частности: тема освещена лишь частично; допущены фактические ошибки в содержании реферата; отсутствуют выводы.

Оценка «**неудовлетворительно**» тема реферата не раскрыта, обнаруживается существенное непонимание проблемы или реферат не представлен вовсе.

Знания, умения, навыки оцениваются на «отлично», «хорошо», «удовлетворительно», «неудовлетворительно» или «зачтено», «незачтено».

#### **Критерии оценивания ответа на зачете**

**Оценки «зачтено» и «не зачтено»** выставляются по дисциплине, формой заключительного контроля которых является зачет. При этом оценка «зачтено» должна соответствовать параметрам любой из положительных оценок («отлично», «хорошо», «удовлетворительно»), а «не зачтено» — параметрам оценки «неудовлетворительно».

Оценка **«зачтено»** выставляется обучающемуся, который обладает всесторонними, систематизированными и глубокими знаниями материала учебной программы, умеет свободно выполнять задания, предусмотренные учебной программой, усвоил основную и ознакомился с дополнительной литературой, рекомендованной учебной программой.

Оценка **«незачтено»** выставляется обучающемуся, не знающему основной части материала учебной программы, допускающему принципиальные ошибки в выполнении предусмотренных учебной программой заданий, неуверенно или с большими затруднениями выполняющему практические работы, не знакомому с основной литературой, рекомендованной учебной программой.

#### **8 Перечень основной и дополнительной учебной литературы**

#### **Основная учебная литература**

1. Аверченков, В. И. Основы математического моделирования технических систем : учебное пособие / В. И. Аверченков, В. П. Федоров, М. Л. Хейфец. — Брянск : Брянский государственный технический университет, 2012. — 271 c. — ISBN 5-89838-126-0. — Текст : электронный // Электронно-библиотечная система IPR BOOKS : [сайт]. — URL:<http://www.iprbookshop.ru/7003.html>

2. Ашихмин, В. Н. Введение в математическое моделирование : учебное пособие / В. Н. Ашихмин, М. Б. Гитман, И. Э. Келлер. — Москва : Логос, 2004. — 439 c. — ISBN 5-94010-272-7. — Текст : электронный // Электронно-библиотечная система IPR BOOKS : [сайт]. — URL: <http://www.iprbookshop.ru/9063.html> flashplayer

3. Саталкина, Л. В. Математическое моделирование : задачи и методы механики. Учебное пособие / Л. В. Саталкина, В. Б. Пеньков. — Липецк : Липецкий государственный технический университет, ЭБС АСВ, 2013. — 97 c. — ISBN 978- 5-88247-584-9. — Текст : электронный // Электронно-библиотечная система IPR BOOKS : [сайт]. — URL:<http://www.iprbookshop.ru/22880.html>

#### **Дополнительная учебная литература**

1. Данилов А.М. Математическое и компьютерное моделирование сложных систем [Электронный ресурс]: учебное пособие / Данилов А.М., Гарькина И.А., Домке Э.Р. – Электрон. текстовые данные. – Пенза: Пензенский государственный университет архитектуры и строительства, ЭБС АСВ, 2011. – 296 c. – Режим доступа: <http://www.iprbookshop.ru/23100> . – ЭБС «IPRbooks», по паролю

2. Зенкин В.И. Практический курс математического и компьютерного моделирования [Электронный ресурс]: учебно-практическое пособие / Зенкин В.И. – Электрон. текстовые данные. – Калининград: Балтийский федеральный университет им. И. Канта, 2006. – 152 c. – Режим доступа: <http://www.iprbookshop.ru/23869> . – ЭБС «IPRbooks», по паролю

3. Никулин К.С. Математическое моделирование в системе Mathcad [Электронный ресурс]: методические рекомендации по выполнению контрольных работ по курсу «Компьютерное инженерное моделирование»/ Никулин К.С. – Электрон.текстовые данные. – М.: Московская государственная академия водного транспорта, 2009. – 65 c. – Режим доступа: [http://www.iprbookshop.ru/46717.](http://www.iprbookshop.ru/46717) – ЭБС «IPRbooks», по паролю

4. Кручинин В.В. Компьютерные технологии в науке, образовании и производстве электронной техники [Электронный ресурс]: учебное пособие/ Кручинин В.В., Тановицкий Ю.Н., Хомич С.Л.— Электрон.текстовые данные.— Томск: Томский государственный университет систем управления и радиоэлектроники, 2012.— 154 c.— Режим доступа: [http://www.iprbookshop.ru/13941.](http://www.iprbookshop.ru/13941)— ЭБС «IPRbooks», по паролю

5. Компьютерное моделирование линейных систем управления [Электронный ресурс] : методические указания к практическим занятиям и курсовой работе по теории автоматического управления / сост. И. В. Музылева. — Электрон. текстовые данные. — Липецк : Липецкий государственный технический университет, ЭБС АСВ, 2013. — 41 c. — 2227-8397. — Режим доступа: <http://www.iprbookshop.ru/22877.html>

## **9 Перечень ресурсов информационно-телекоммуникационной сети «Интернет»**

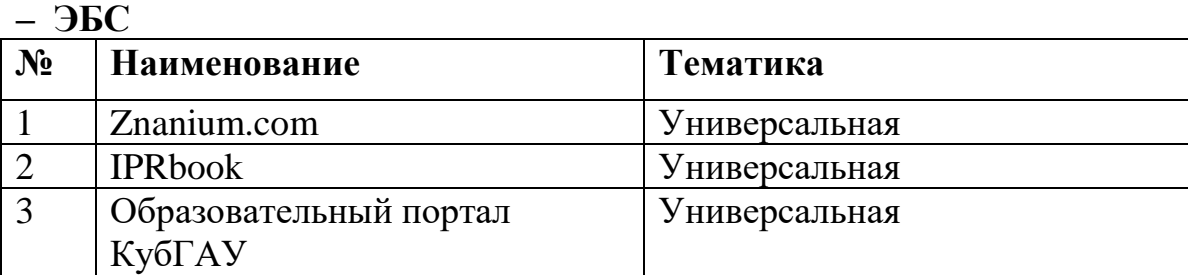

– рекомендуемые интернет сайты:

- 1. <http://www.rsl.ru/ru> Российская государственная библиотека
- 2. [https://openedu.ru](https://openedu.ru/) Курсы ведущих вузов России

## **10 Методические указания для обучающихся по освоению дисциплины**

Типовые методические указания «Организация активных, интерактивных и традиционных форм проведения занятий в соответствии с ФГОС»: [Электронный ресурс]. – Режим доступа :www.pgtu.ru/ umo/m/m1.doc.docx

Локальные нормативные акты, регламентирующие в Университете организацию и обеспечение учебного процесса.

- Пл КубГАУ 2.5.1 – 2015 «Текущий контроль успеваемости и промежуточная аттестация обучающихся», версия 1.1

- Пл КубГАУ 2.5.10 — 2015 «Порядок зачета результатов освоения студентами, обучающимися по образовательным программам высшего образования, дисциплин (модулей), практики на предшествующих этапах профессионального образования» и др.

### **11. Перечень информационных технологий, используемых при осуществлении образовательного процесса по дисциплине, включая перечень программного обеспечения и информационных справочных систем**

Информационные технологии, используемые при осуществлении образовательного процесса по дисциплине позволяют: обеспечить взаимодействие между участниками образовательного процесса, в том числе синхронное и (или) асинхронное взаимодействие посредством сети «Интернет»; фиксировать ход образовательного процесса, результатов промежуточной аттестации по дисциплине и результатов освоения образовательной программы; организовать процесс образования путем визуализации изучаемой информации посредством использования презентаций, учебных фильмов; контролировать результаты обучения на основе компьютерного тестирования.

## 11.1 Перечень лицензионного программного обеспечения

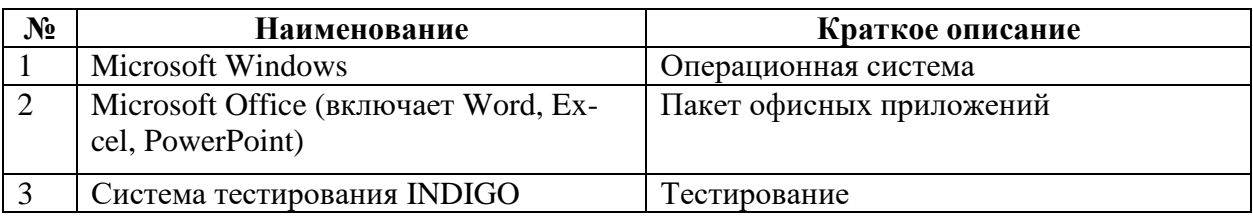

#### 12 Материально-техническое обеспечение для обучения по дисциплине  $5.5$

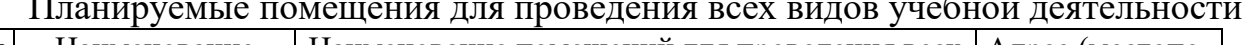

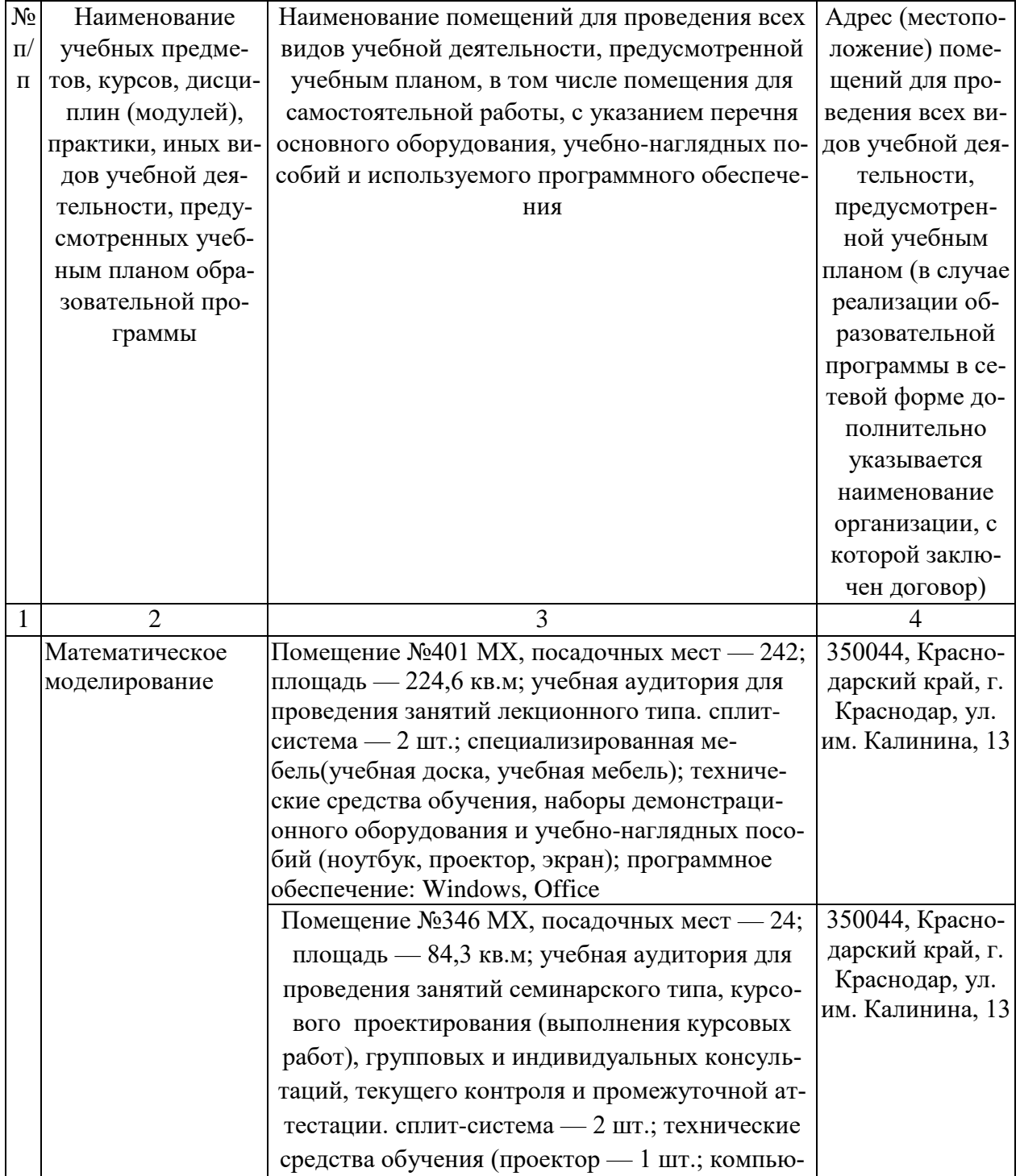

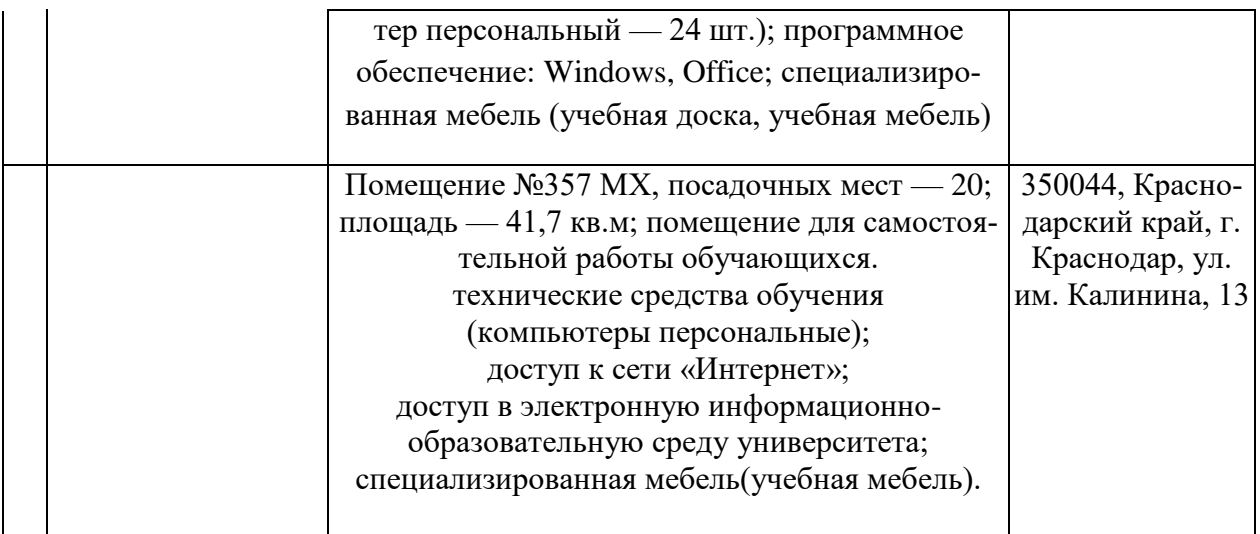